•**Directórios de links** •**RSS** *Feed Reader* **(Blogue)** •*Newsletter* **(subscrição**  •**Serviços online (formulários)** •**Novidades bibliográficas com acesso ao sumário** •**Bibliografia recomendada**

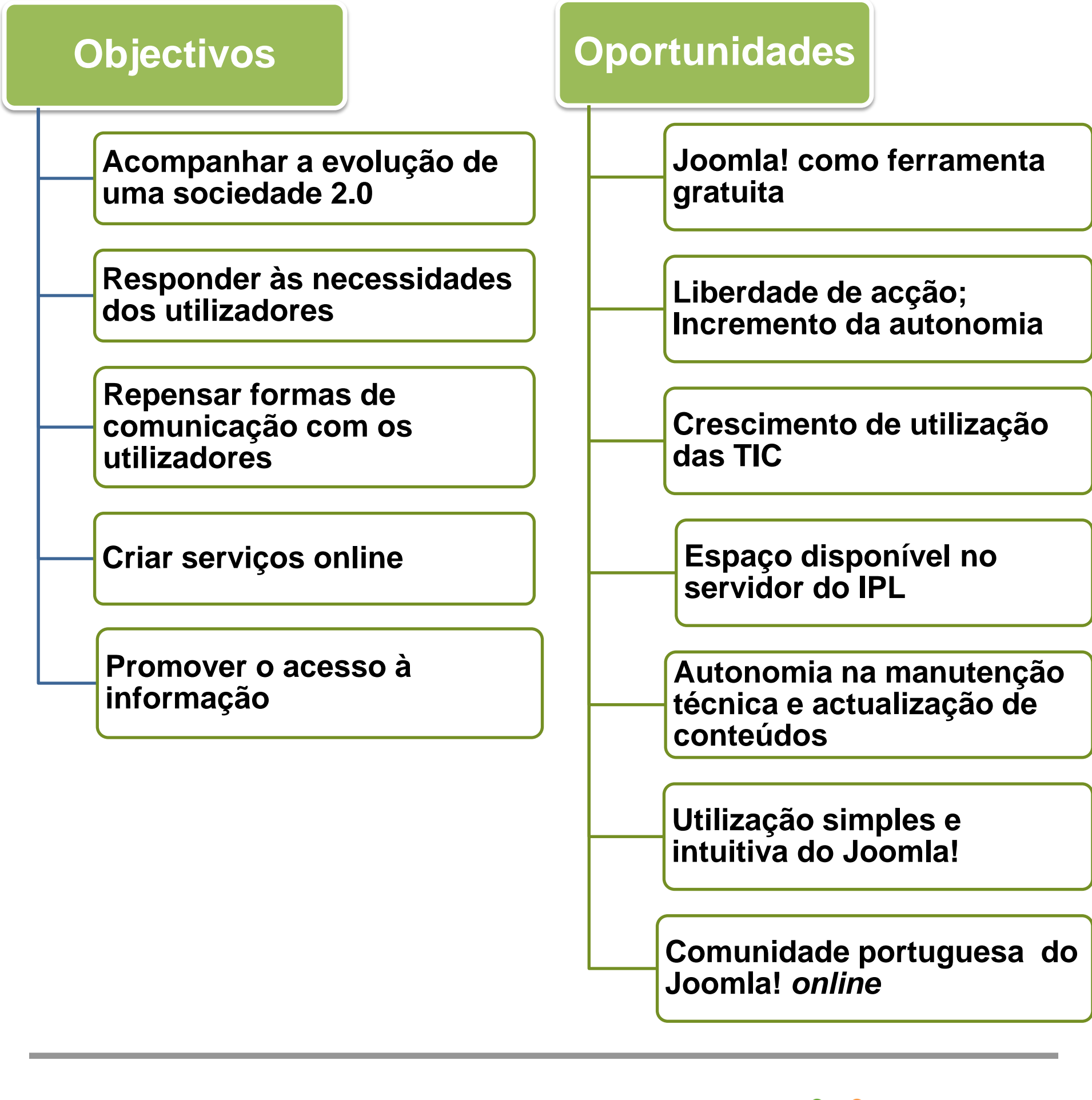

**ESCOLA SUPERIOR DE DANÇA Centro de Documentação e Informação** Rua da Academia das Ciências, 5, 1200-003 Lisboa E-mail geral: [cdi@esd.ipl.pt](mailto:cdi@esd.ipl.pt) ou [cdi2@esd.ipl.pt](mailto:cdi2@esd.ipl.pt) Telefones: 213 244 790/89 (CDI) ou 213 244 774 (geral ESD)

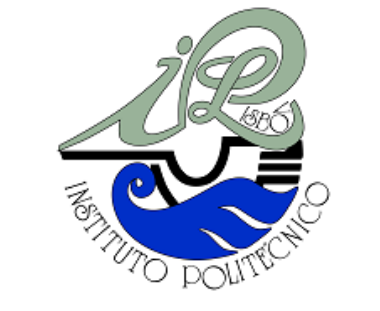

#### **INSTITUTO SUPERIOR DE CONTABILIDADE E ADMINISTRAÇÃO DE LISBOA**

**Serviço de Informação e Documentação** Av. Miguel Bombarda, nº 20 – Piso 0, 1069-035 Lisboa E-mail geral: [biblioteca@iscal.ipl.pt](mailto:biblioteca@iscal.ipl.pt) Telefone: 217 984 500 (geral ISCAL) Ext.137 (SID)

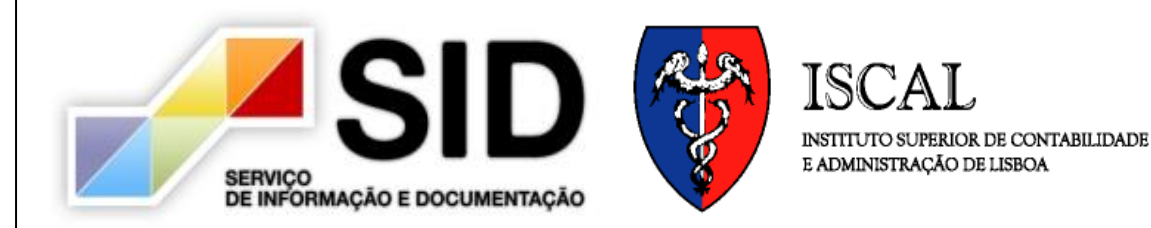

- COMUNIDADE PORTUGUESA JOOMLA **JoomlaPT!com** [Em linha]**: comunidade Joomla portuguesa**. [Consult. 03 Fev 2010]. Disponível em WWW:[<URL:http://www.joomlapt.com/>](http://www.joomlapt.com/).
- COHEN, Laura B., ed. lit. Library 2.0: initiatives in academic libraries. American Library Association, 2008. ISBN 978-0-8389-8452-9
- · OLIVEIRA, João Nuno; SANTOS, Leonel Duarte dos; AMARAL, Luís Alfredo Martins do Guia de boas práticas na construção de web sites da administração directa e indirecta do Estado
- [Em linha]. Versão 3.0 de Fevereiro de 2003. [Consult. 03 Fev 2010]. Disponível em WWW:<URL: [http://www.acesso.umic.pt/manuais/guiaboaspraticas.pdf>](http://www.acesso.umic.pt/manuais/guiaboaspraticas.pdf)

**INTRODUÇÃO**

**A necessidade crescente de conteúdos digitais (***e-books, ejournals***, bases de dados electrónicas, etc.) e a evolução das infra-estruturas tecnológicas de acesso à informação levam a que as bibliotecas universitárias apostem fortemente na implementação dos seus** *websites* **– espaços privilegiados para o desenvolvimento da pesquisa e acesso à informação, para a divulgação de serviços e formação de utilizadores, para o desenvolvimento de uma comunidade que partilhe ideias e necessidades comuns.**

#### **ASPECTOS TECNOLÓGICOS** pnp N IPLNet My: **S** Joomla! **GNU/Linux**

**Na actualidade, a maioria das bibliotecas universitárias já disponibilizam o seu próprio** *website***, muito embora condicionadas, invariavelmente, por questões relacionadas com a sua manutenção técnica e actualização de conteúdos. Outras bibliotecas ainda não arriscaram o desenvolvimento do seu espaço em rede e, nesse sentido, perdem terreno e visibilidade face às suas congéneres, distanciam-se cada vez mais de uma realidade sobejamente implementada e aceite na actualidade e correm o risco de se tornarem obsoletas.**

#### **BIBLIOGRAFIA**

**Serviço de Informação e Documentação INSTITUTO SUPERIOR DE CONTABILIDADE E ADMINISTRAÇÃO DE LISBOA**

- OPEN SOURCE MATTERS, INC. **Joomla!** [Em linha]. [Consult. 03 Fev 2010]. Disponível em WWW:<URL: <http://www.joomla.org/>>.
- WEBB, Cory **Beginning Joomla! web site development**. Wiley Publishing, 2009. ISBN 978-0-470-43853-4.

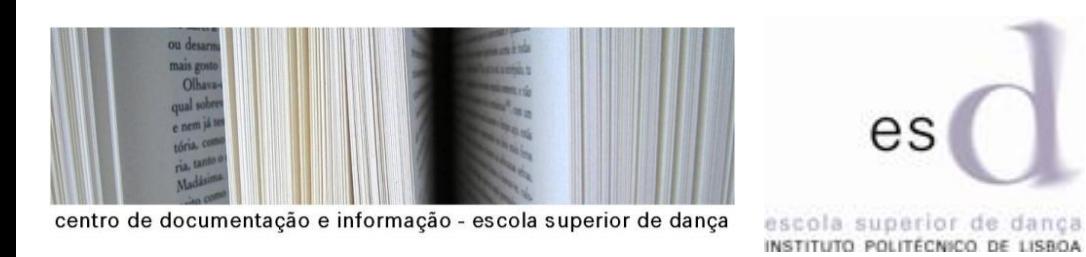

## **JOOMLA! CMS**

SS Joomla!

**Joomla! é um CMS (Content Management System) desenvolvido a partir do Mambo. Escrito em PHP, pode ser executado a partir de um servidor** *web* **Apache e de uma base de dados MySQL. A instalação do Joomla! é relativamente simples.**

**Através deste gestor de informação é possível obter um** *website***, sem erros de código e com bons níveis de segurança. A construção e edição de conteúdo não implica grandes conhecimentos, no entanto o aperfeiçoamento do** *website* **dependerá muito dos conhecimentos técnicos do utilizador, por forma a atingir um padrão gráfico harmonioso e funcional.**

# **ESTRATÉGIAS:**

- Ser apelativo para a sua comunidade;
- Que remetesse para as áreas do conhecimento leccionadas no ISCAL;
- Que criasse um valor evocativo;

- Que fizesse a ponte entre o passado histórico da Instituição, o seu presente e futuro;
- Que se tornasse num instrumento de apoio e formativo ao plano educativo;

## **FASES DE IMPLEMENTAÇÃO DE CONTEÚDOS**

# **CONSTRUÇÃO DE** *WEBSITES* **COM FERRAMENTAS** *OPEN-SOURCE:* **DUAS EXPERIÊNCIAS DE IMPLEMENTAÇÃO EM BIBLIOTECAS DE ENSINO SUPERIOR**

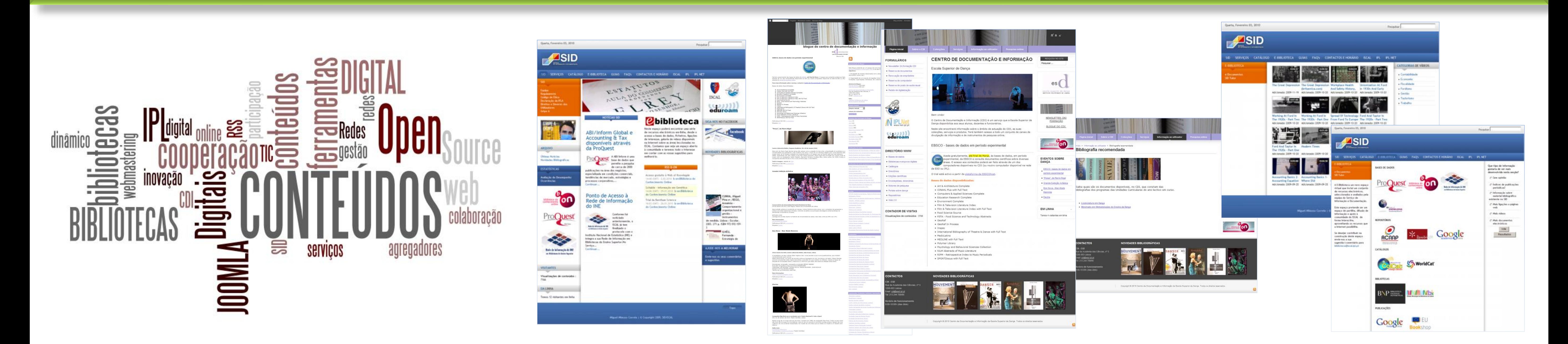

#### **Manuel Moreno | Lília Rodrigues**

**ESCOLA SUPERIOR DE DANÇA Centro de Documentação e Informação**

#### **Maria João Soares | Miguel Mimoso Correia**

**IDENTIFICAÇÃO DE NECESSIDADES**

**Necessidade de criação de um espaço** *online***, com a possibilidade de manutenção pela equipa da biblioteca. 1**

# **PESQUISA EXPLORATÓRIA**

# **INSTALAÇÃO EM MÁQUINA LOCAL**

**Instalação do sevidor local XAMPP e do CMS (Content Management System) Joomla!.**

# **EXPERIMENTAÇÃO E EXPLORAÇÃO**

**Ferramentas** *open-source* **e gratuitas para a construção e manutenção de** *websites;* **Utilização dessas ferramentas em unidades de informação. 2**

**Com o apoio de manuais, fóruns online e colaboração entre colegas do Instituto Politécnico de Lisboa (ISCAL, ESD, ESML e os Serviços Centrais).**

**Identificação de boas práticas relacionadas com acessibilidade, usabilidade e arquitectura de** *websites* **noutras unidades de informação.**

#### **BENCHMARKING**

**Esquematização da estrutura e dos conteúdos; Redacção preparatória de conteúdos; Selecção de um template Joomla!.**

# **ESCOLHA DE UM TEMPLATE**

# **CONSTRUÇÃO**

**Estruturação de um modelo final de** *website* **e migração deste para o servidor do Instituto Politécnico de Lisboa (***Virtual Server Hosting***).**

**Redacção detalhada de conteúdos, aperfeiçoamento gráfico e tratamento de imagem; Instalação de extensões e módulos para potencializar as funcionalidades do Joomla!.**

#### **DESENVOLVIMENTO GRÁFICO E CONTEÚDOS 8**

## **GESTÃO E ADMINISTRAÇÃO**

**Actualização contínua de conteúdos; Sistema de** *backups***; Instalação de novas funcionalidade e projecção de necessidades futuras.**

**3**

**4**

**5**

**6**

**7**

**9**

#### **VIRTUAL SERVER HOSTING**

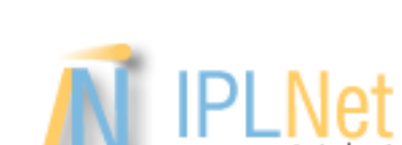

**Este serviço baseia-se no fornecimento de máquinas virtuais para serviços Web de forma a permitir uma maior flexibilidade na escolha do sistema operativo e aplicações usadas (sistemas CMS, bases de dados, servidor de páginas, etc), bem como a possibilidade de processamento activo pelo servidor com recurso a scripts PHP, PERL, ASP, etc. ou binários "CGI".**

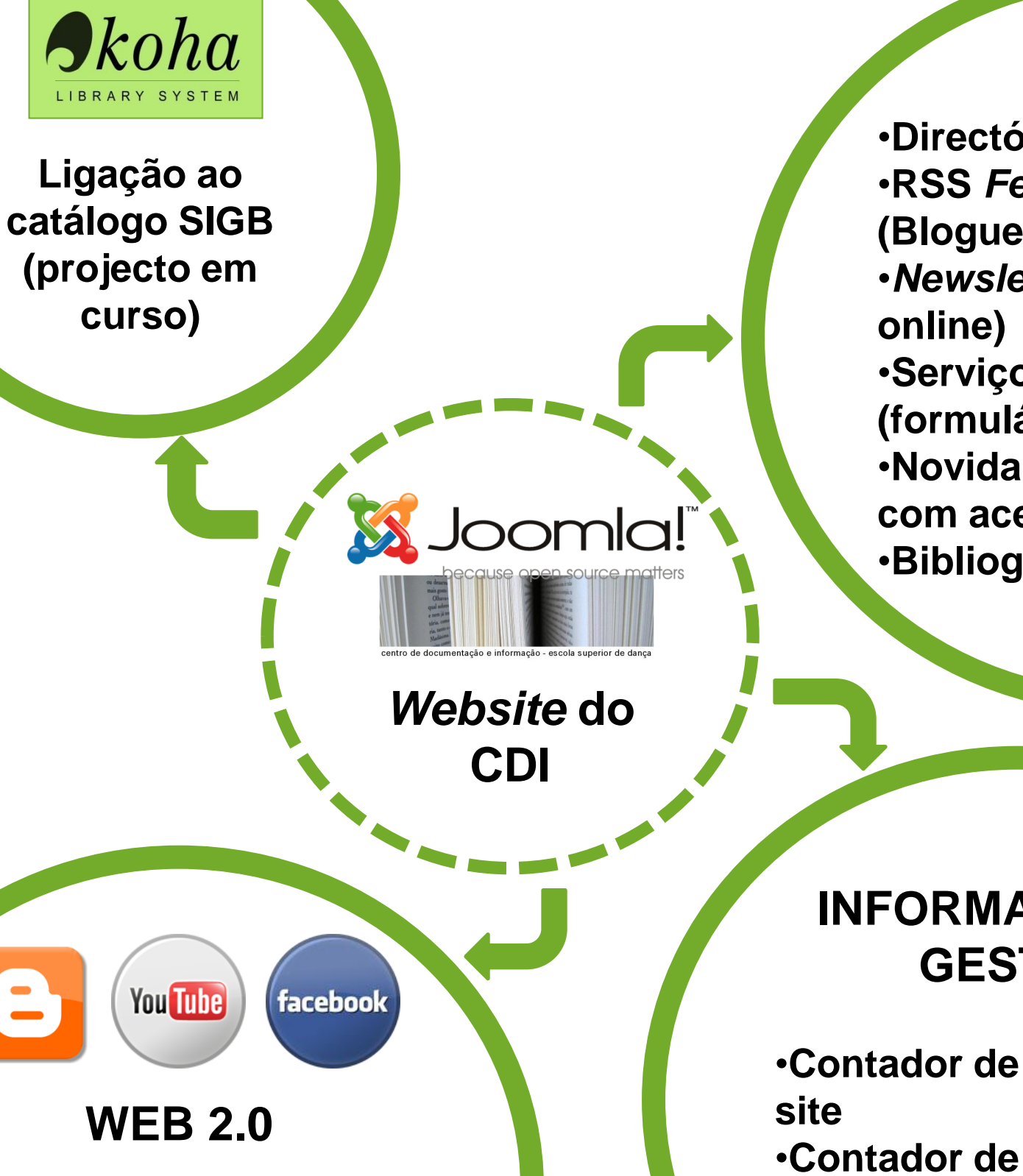

•**Blogue do CDI Projectos em estudo:** •**Facebook** •**Youtube**

**INFORMAÇÃO DE GESTÃO**

•**Contador de visitas ao**  •**Contador de utilizadores em linha**

•**Google Analytics**

#### **ALC** www.net.ipl.pt

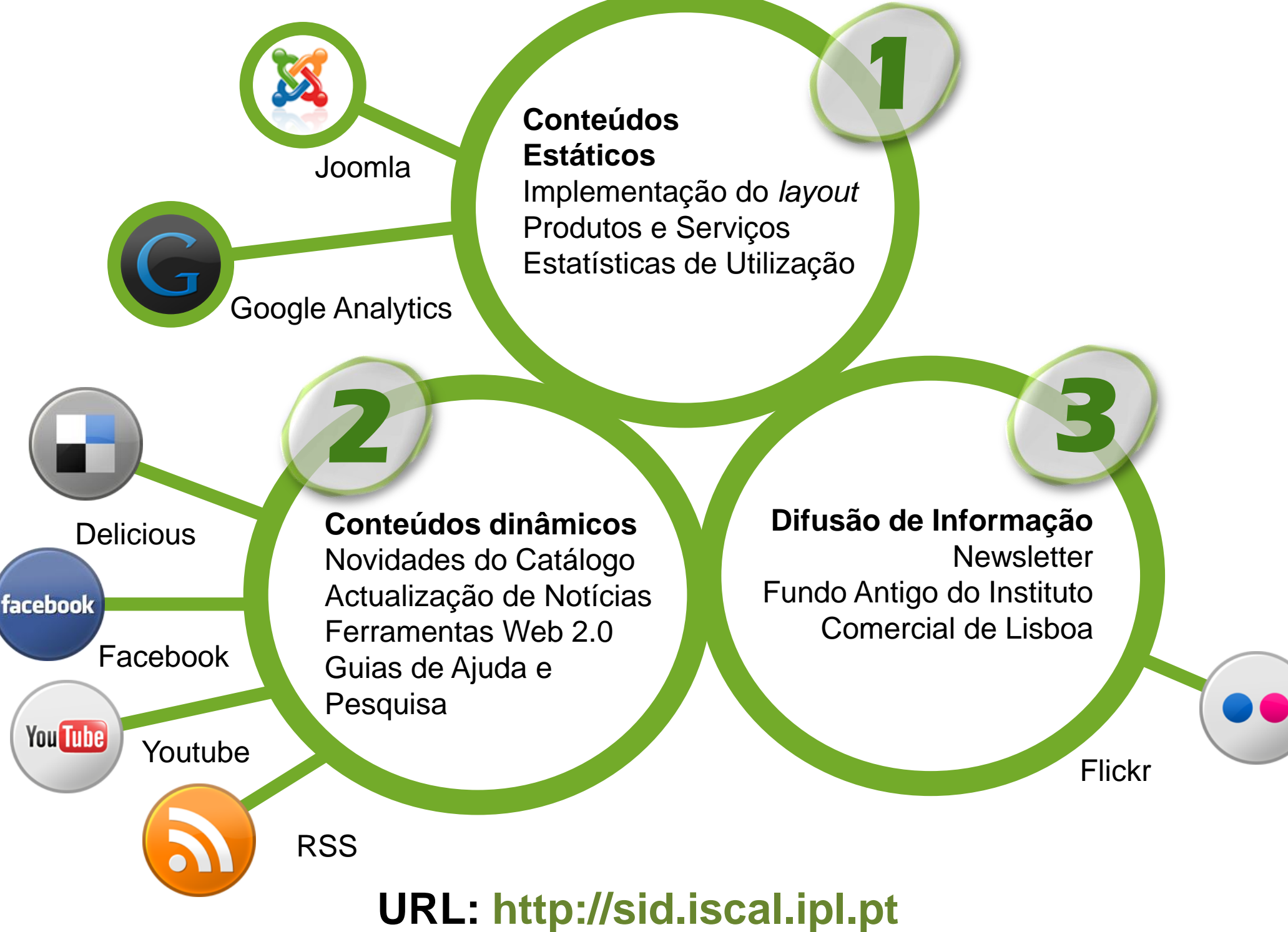

**URL: http://cdi.esd.ipl.pt**

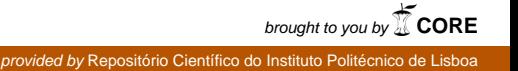